Министерство образования и науки Республики Татарстан Государственное автономное профессиональное образовательное учреждение «Чистопольский сельскохозяйственный техникум имени Г.И.Усманова»

# **РАБОЧАЯ ПРОГРАММА УЧЕБНОЙ ДИСЦИПЛИНЫ**

# **ЕН.02 ИНФОРМАЦИОННЫЕ ТЕХНОЛОГИИ В ПРОФЕССИОНАЛЬНОЙ ДЕЯТЕЛЬНОСТИ**

*«Математический и общий естественнонаучный цикл» программы подготовки специалистов среднего звена*

по специальности: **38.02.04 Коммерция (по отраслям)**

профиль: **Социально- экономический**

## PACCMOTPEHO:

Председатель ПЦК: 11 К./ Н.С. Нуретдинова Протокол заседания ПЦК № 1 от «*AI» Ивидете* 2022 г.

#### УТВЕРЖДЕНО:

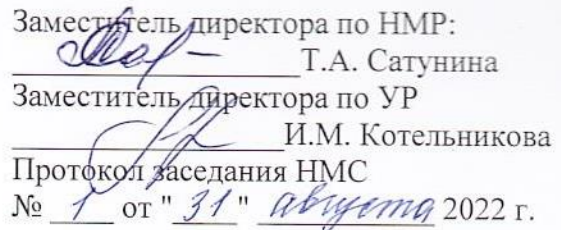

Рабочая программа учебной дисциплины «Информационные технологии в профессиональной деятельности» является частью программы подготовки специалистов среднего звена по специальности 38.02.04 Коммерция (по отраслям) и разработана на основе требований Федерального государственного образовательного стандарта по специальности среднего профессионального образования 38.02.04 Коммерция (по отраслям), утвержденного приказом Министерства образования и науки Российской Федерации от 15.05.2014 г. № 539.

**Организация -разработчик**: ГАПОУ «Чистопольский сельскохозяйственный техникум имени Г.И.Усманова»

#### **Разработчик:**

Крайнова Е.Н. преподаватель ГАПОУ " Чистопольский сельскохозяйственный техникум имени Г.И. Усманова "

**Эксперты**: Замалетдинова Э.Н., к.э.н., зам. декана экономического факультета в городе Чистополе, доцент кафедры экономической теории КИУ (им. В.Г. Тимирясова), (г. Казань)

# СОДЕРЖАНИЕ

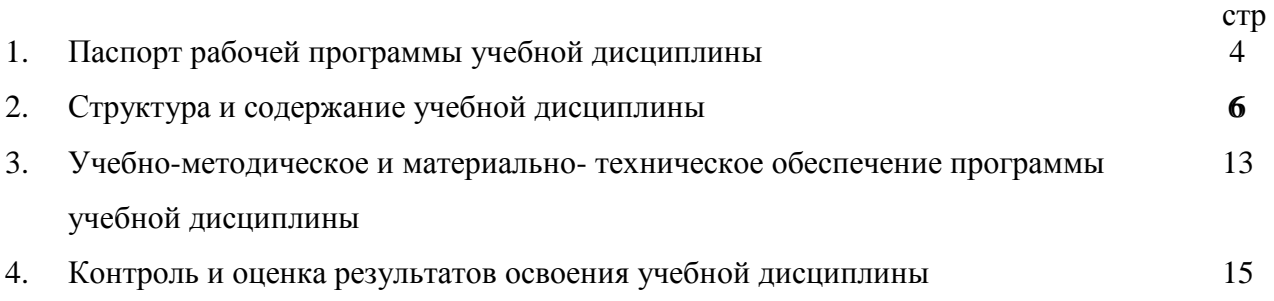

# 1. ПАСПОРТ РАБОЧЕЙ ПРОГРАММЫ УЧЕБНОЙ ДИСЦИПЛИНЫ

# ЕН.02 Информационные технологии в профессиональной деятельности

## 1.1. Область применения рабочей программы

Программа учебной дисциплины является частью программы подготовки специалистов среднего звена в соответствии с ФГОС среднего профессионального образования по специальности 38.02.04 Коммерция (по отраслям).

1.2. Место дисциплины в структуре программы подготовки специалистов среднего звена: дисциплина входит в математический и общий естественнонаучный цикл.

# 1.3 Цели и задачи дисциплины – требования к результатам освоения дисциплины::

# В результате освоения учебной дисциплины обучающийся должен уметь:

- 1) использовать информационные ресурсы для поиска и хранения информации;
- 2) обрабатывать текстовую и табличную информацию;
- 3) использовать деловую графику и мультимедиа-информацию;
- 4) создавать презентации;
- 5) применять антивирусные средства защиты информации;
- 6) читать (интерпретировать) интерфейс специализированного программного обеспечения, находить контекстную помощь, работать с документацией;
- 7) применять специализированное программное обеспечение для сбора, хранения и обработки информации в соответствии с изучаемыми профессиональными модулями:
- 8) пользоваться автоматизированными системами делопроизводства;
- 9) применять методы и средства защиты информации.

В результате освоения учебной дисциплины обучающийся должен знать:

- 1) основные методы и средства обработки, хранения, передачи и накопления информации;
- 2) основные компоненты компьютерных сетей, принципы пакетной передачи данных, организацию межсетевого взаимодействия:
- 3) назначение и принципы использования системного и программного обеспечения;
- 4) технологию поиска информации в информационно-телекоммуникационной сети "Интернет" (далее - сеть Интернет);
- 5) принципы защиты информации от несанкционированного доступа;
- 6) правовые аспекты использования информационных технологий и программного обеспечения;
- 7) основные понятия автоматизированной обработки информации;
- 8) направления автоматизации бухгалтерской деятельности;
- 9) назначение, принципы организации и эксплуатации бухгалтерских информационных систем:
- 10) основные угрозы и метолы обеспечения информационной безопасности.

Выпускник, освоивший ППССЗ, должен обладать **общими компетенциями,** включающими в себя способность (ОК):

ОК 02. Использовать современные средства поиска, анализа и интерпретации информации, и информационные технологии для выполнения задач профессиональной деятельности.

Выпускник, освоивший ППССЗ, должен обладать **профессиональными компетенциями:**

ПК 1.2. На своем участке работы управлять товарными запасами и потоками, организовывать работу на складе, размещать товарные запасы на хранение.

ПК 2.1. Использовать данные бухгалтерского учета для контроля результатов и планирования коммерческой деятельности, проводить учет товаров (сырья, материалов, продукции, тары, других материальных ценностей) и участвовать в их инвентаризации.

ПК 2.2. Оформлять, проверять правильность составления, обеспечивать хранение организационно-распорядительных, товаросопроводительных и иных необходимых документов с использованием автоматизированных систем.

ПК 2.4. Определять основные экономические показатели работы организации, цены, заработную плату.

В ходе оценки результатов освоения учебной дисциплины учитывается движение по достижению личностных результатов обучающимися

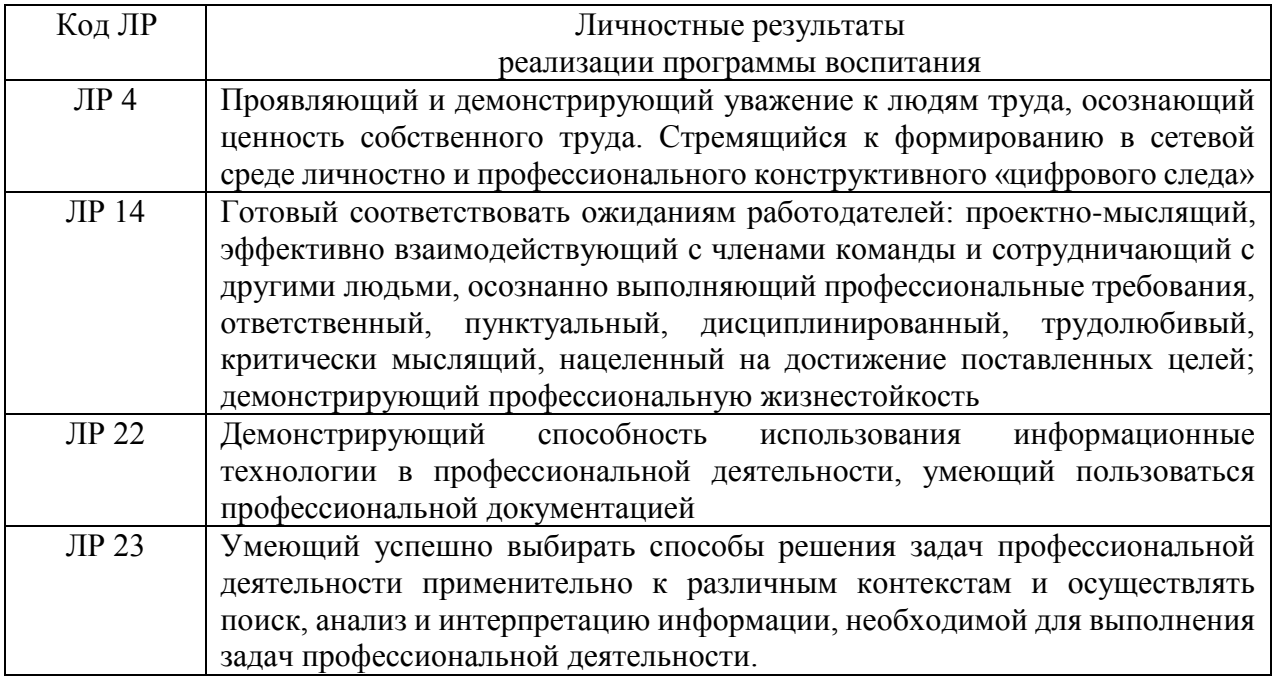

#### **1.4. Количество часов на освоение программы дисциплины:**

максимальной учебной нагрузки обучающегося **96 часов**, в том числе: обязательной аудиторной учебной нагрузки обучающегося **64 часа**; из них в форме практической подготовки 32 часа; самостоятельной работы обучающегося **32 часа**.

# **2. СТРУКТУРА И СОДЕРЖАНИЕ УЧЕБНОЙ ДИСЦИПЛИНЫ**

# **2.1. Объем учебной дисциплины и виды учебной работы**

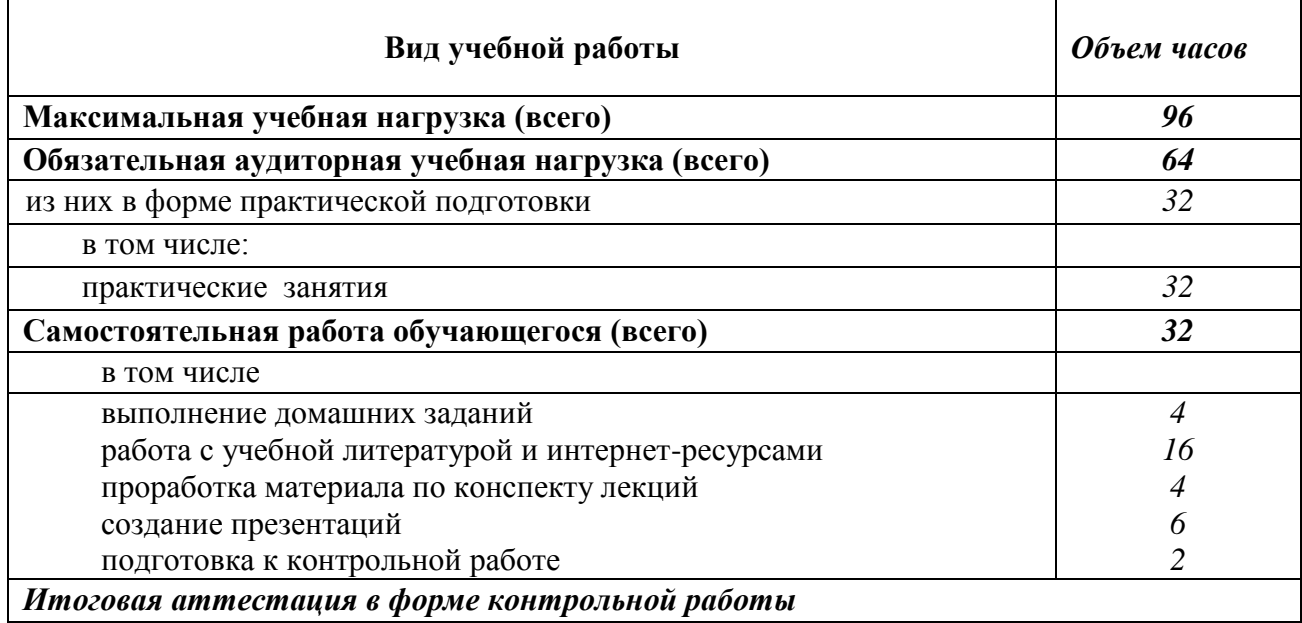

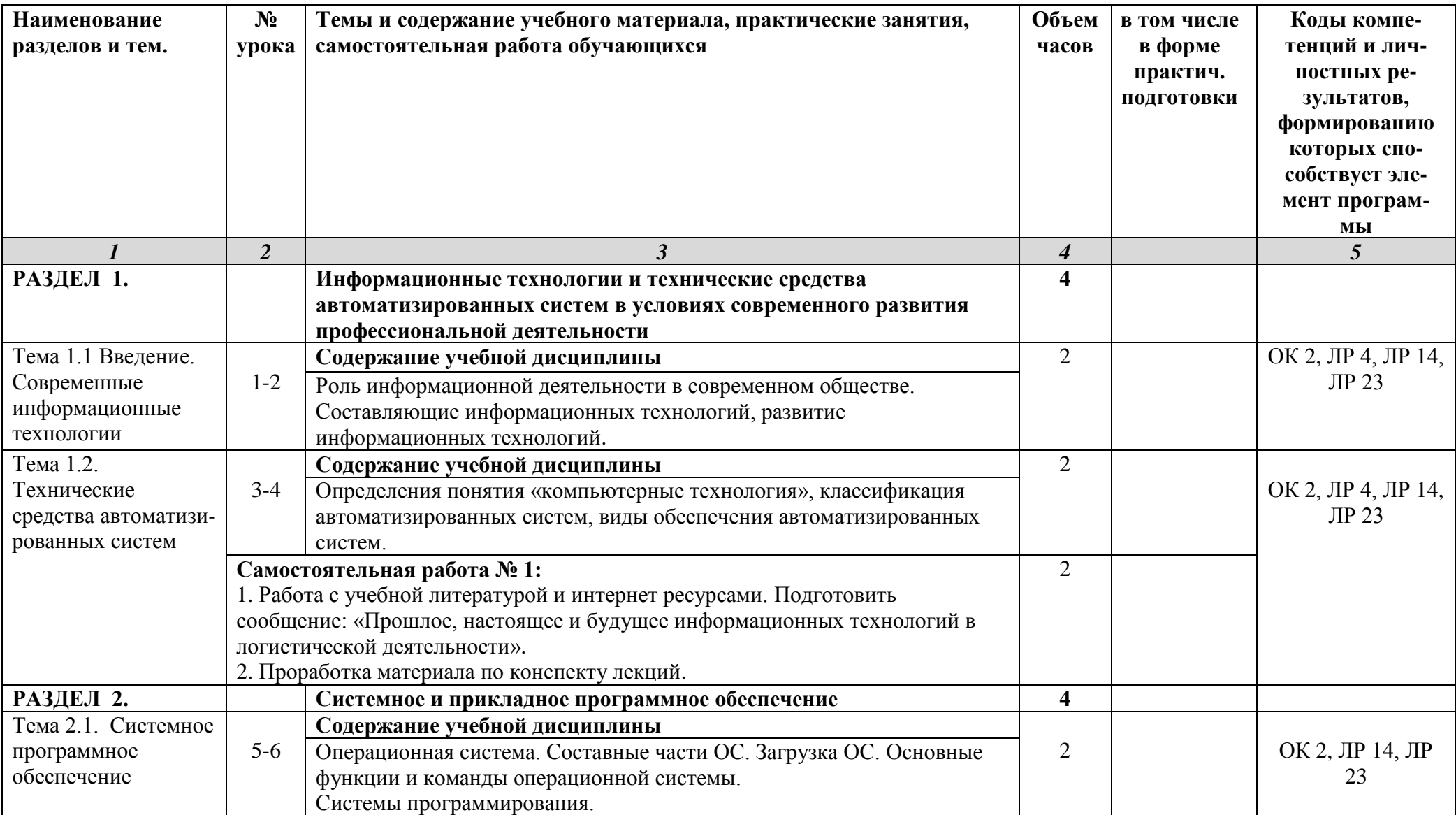

# **2.2. Тематический план и содержание учебной дисциплины «Информационные технологии в профессиональной деятельности»**

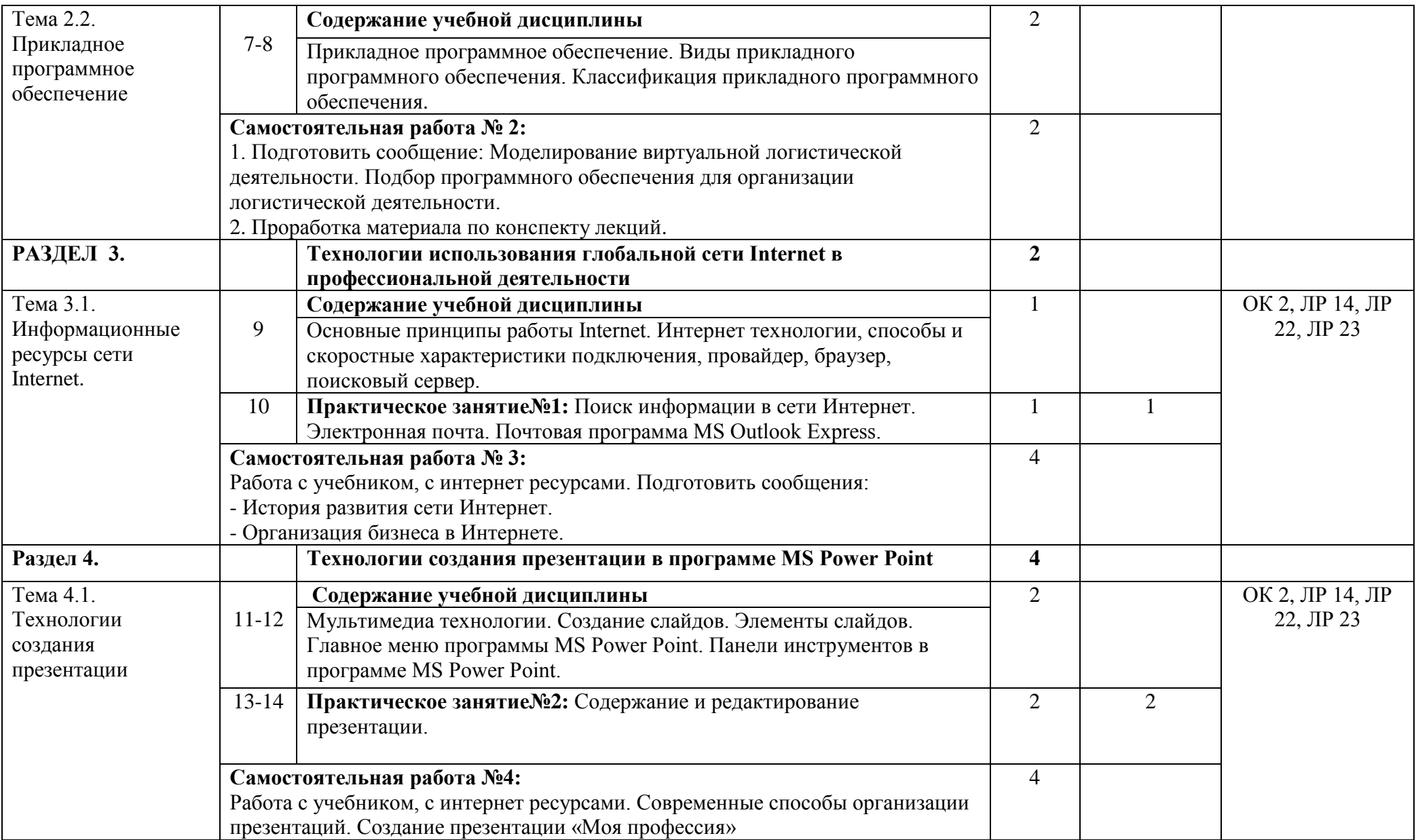

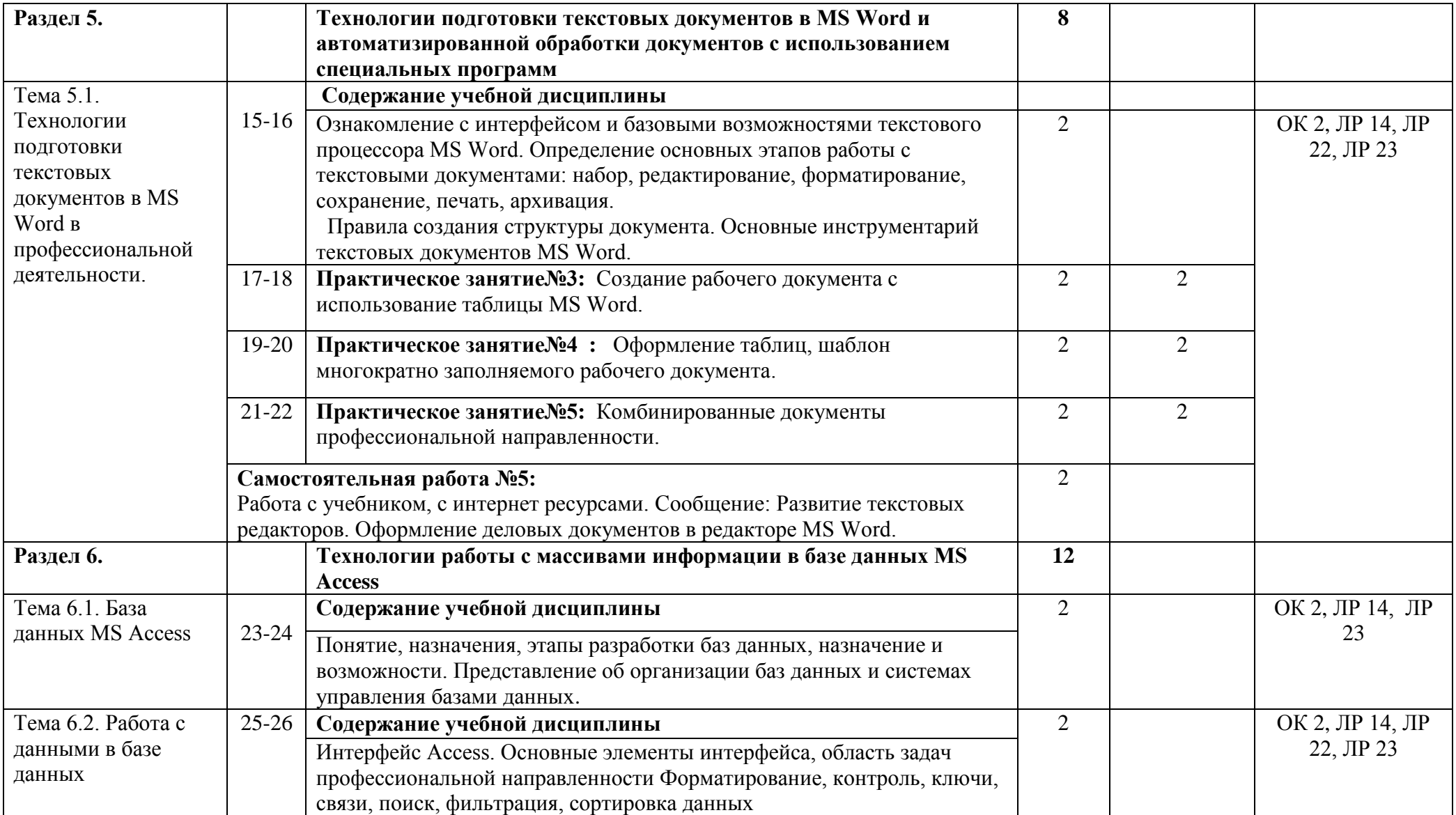

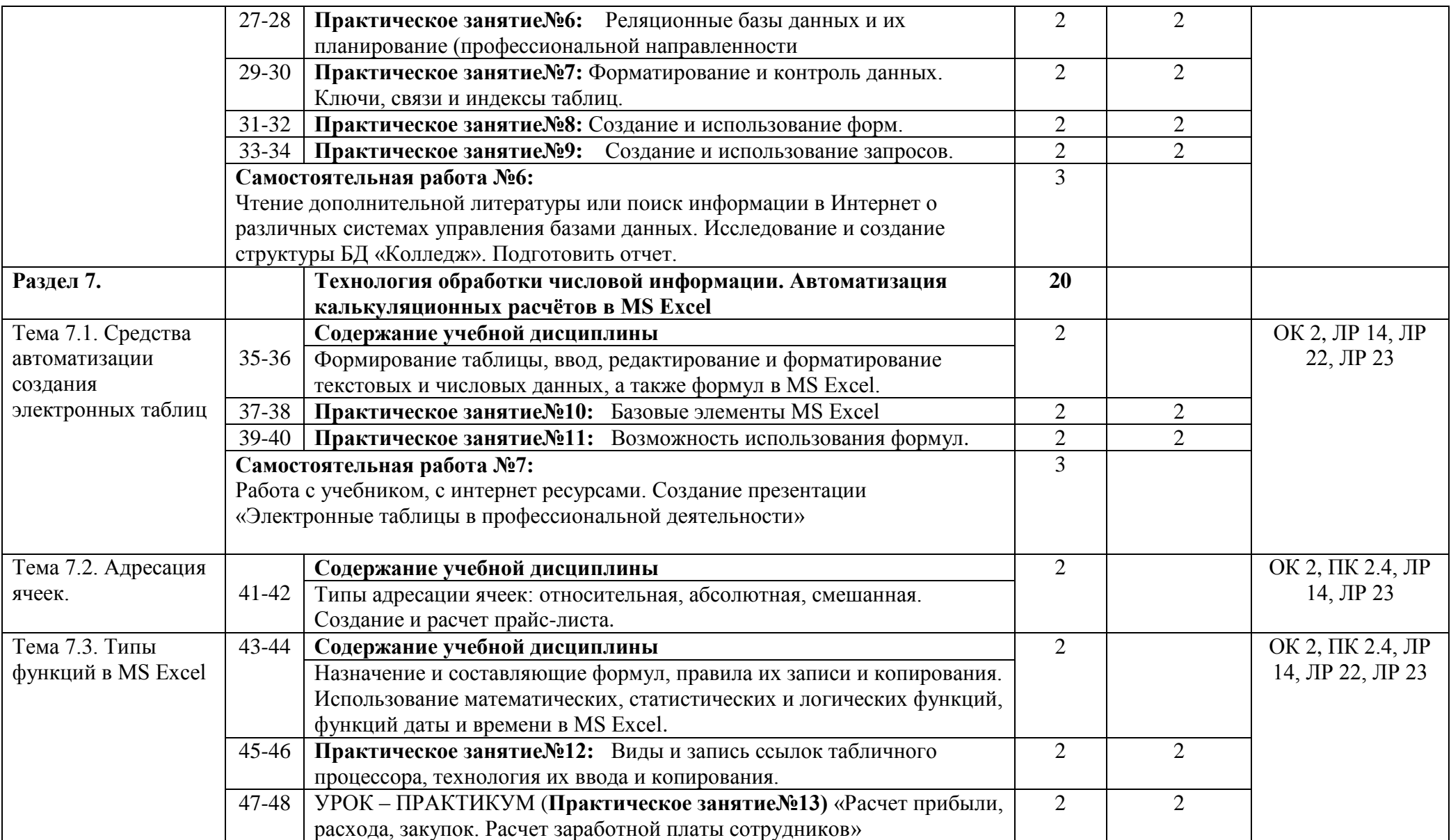

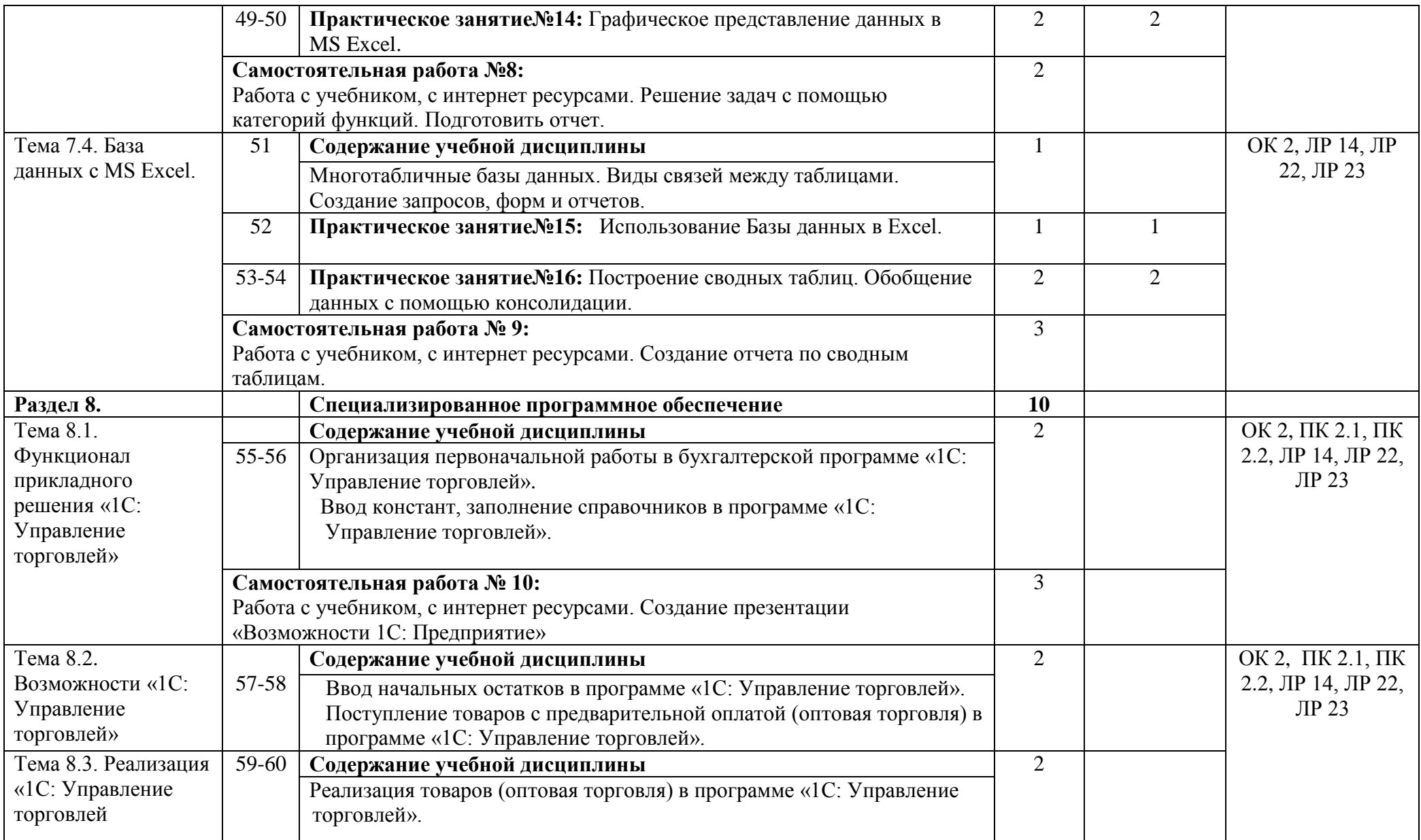

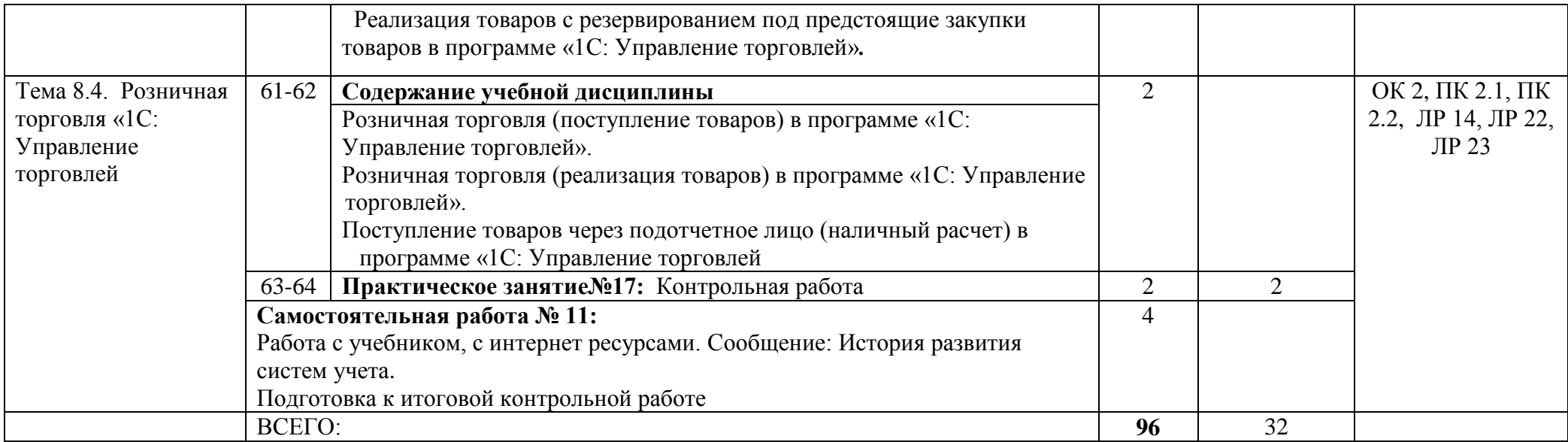

# **3. УЧЕБНО-МЕТОДИЧЕСКОЕ И МАТЕРИАЛЬНО- ТЕХНИЧЕСКОЕ ОБЕСПЕЧЕНИЕ ПРОГРАММЫ УЧЕБНОЙ ДИСЦИПЛИНЫ**

### **3.1 Требования к минимальному материально-техническому обеспечению**

 Реализация учебной дисциплины требует наличия учебного кабинета информатики, лаборатории

# **Оборудование учебного кабинета:**

- посадочные места по количеству обучающихся;
- рабочее место преподавателя;
- маркерная доска;
- учебно-методическое обеспечение.

#### **Технические средства обучения:**

- компьютеры по количеству обучающихся;
- локальная компьютерная сеть и глобальная сеть Интернет;
- мультимедиапроектор.

## **Программные средства обучения:**

- лицензионное системное и прикладное программное обеспечение;
- лицензионное антивирусное программное обеспечение;
- лицензионное специализированное программное обеспечение;

Реализация программы учебного предмета предусматривает использование цифровых образовательных ресурсов: учебные материалы, размещенные на образовательных сайтах, электронных платформах; облачные сервисы; skype-общение; e-mail; онлайновая поддержка обучения; тестирование on-line; консультации on-line; предоставление методических материалов; сопровождение off-line (проверка тестов); электронные наглядные пособия.

## **3.2 Информационное обеспечение обучения**

Перечень рекомендуемых учебных изданий, Интернет-ресурсов, дополнительной литературы.

#### **Основные источники:**

- 1. Михеева, Е.В. Информационные технологии в профессиональной деятельности: учеб. пособие для студ. учреждений сред. проф. образования /Е.В. Михеева, О.И.Титова. - М.: Издательский центр «Академия», 2016. - 352 с.
- 2. Михеева, Е.В. Практикум по информационным технологиям в профессиональной деятельности: учеб. пособие для студ. учреждений сред. проф. образования/ Е.В. Михеева, О.И.Титова. - М.: Издательский центр «Академия», 2016. - 224 с.

## **Дополнительные источники:**

- 1. Гохберг, Г.С. Информационные технологии: учебник для студ. сред. проф. образования / Г.С. Гохберг, А.В. Зафиевский, А.А.Короткин. – М.: Издательский центр «Академия», 2008. – 208 с.
- 2. Информатика и ИКТ: Практикум для профессий и специальностей технического и социально-экономического профилей: учеб. пособие для студ. учреждений сред. проф. образования / под ред. М. С. Цветковой. — М.: Издательский центр «Академия», 2013. – 272 с.
- 3. Уваров, В.М. Практикум по основам информатики и вычислительной техники: учеб. пособие для нач. проф. образования / В.М. Уваров, Л.А. Силакова, Н.Е. Красникова. - М.: Издательский центр «Академия», 2006. – 240 с.

## **Интернет- ресурсы:**

1. http://znanium.com/ . Электронно- библиотечная система Znanium

2. http://ru. iite. unesco. org/ publications (Открытая электронная библиотека «ИИТО ЮНЕСКО» по ИКТ в образовании).

#### **3.3. Общие требования к организации образовательного процесса.**

Условия проведения занятий, консультационной помощи обучающимся, в том числе с применением форм электронного обучения и дистанционных образовательных технологий:

Организация образовательного процесса в образовательном учреждении осуществляется в соответствии с образовательными программами и расписаниями занятий.

При реализации образовательных программ независимо от форм получения образования могут применяться электронное обучение, дистанционные образовательные технологии в порядке, установленном федеральным органом исполнительной власти, осуществляющим функции по выработке государственной политики и нормативноправовому регулированию в сфере образования.

Под электронным обучением понимается организация образовательного процесса с применением содержащейся в базах данных и используемой при реализации образовательных программ информации и обеспечивающих ее обработку информационных технологий, технических средств, а также информационнотелекоммуникационных сетей, обеспечивающих передачу по линиям связи указанной информации, взаимодействие участников образовательного процесса.

## **Преподаватель использует:**

1. Электронные образовательные ресурсы: Google класс.

2. Электронные информационные ресурсы: ЭБС, тематические сайты, порталы, ютуб.

3.Технические средства для реализации процесса обучения в дистанционном режиме: ПК, ноутбук, смартфон.

При реализации учебного предмета с применением форм электронного обучения и дистанционных образовательных технологий текущий контроль и оценка результатов осуществляется на электронной платформе: Google класс.

Формы и методы текущего контроля успеваемости: on-line-опрос, домашние задания, самостоятельные работы, рефераты, практические задания, тестирование online и off-line, проекты, видео-отчеты,, видеоконференции.

# 4. КОНТРОЛЬ И ОЦЕНКА РЕЗУЛЬТАТОВ ОСВОЕНИЯ ДИСЦИПЛИНЫ

Контроль и оценка результатов освоения учебной дисциплины осуществляется преподавателем в процессе проведения практических занятий, выполнения обучающимися практических заданий, самостоятельной работы, контрольной работы, в том числе с применением форм электронного обучения и дистанционных образовательных технологий.

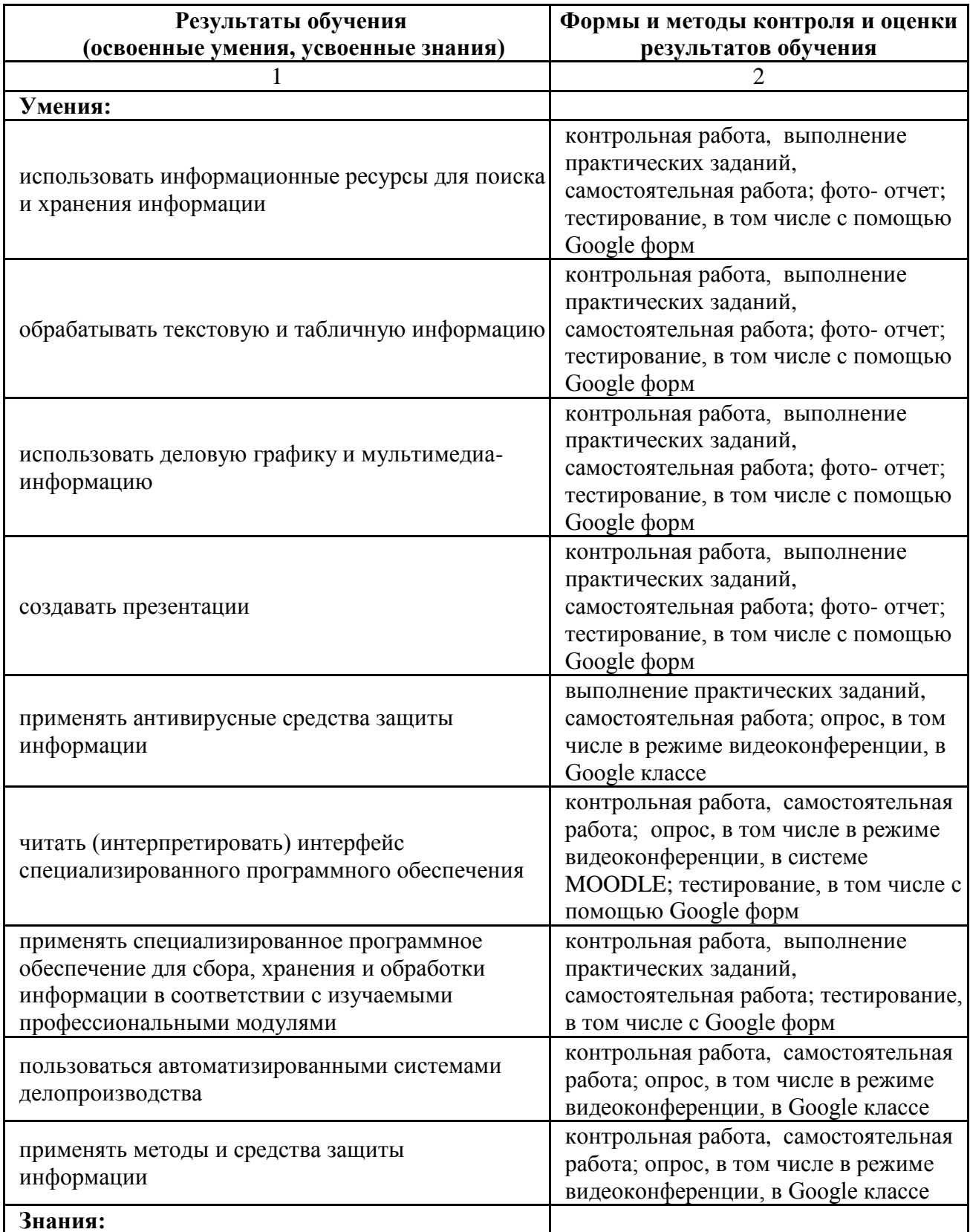

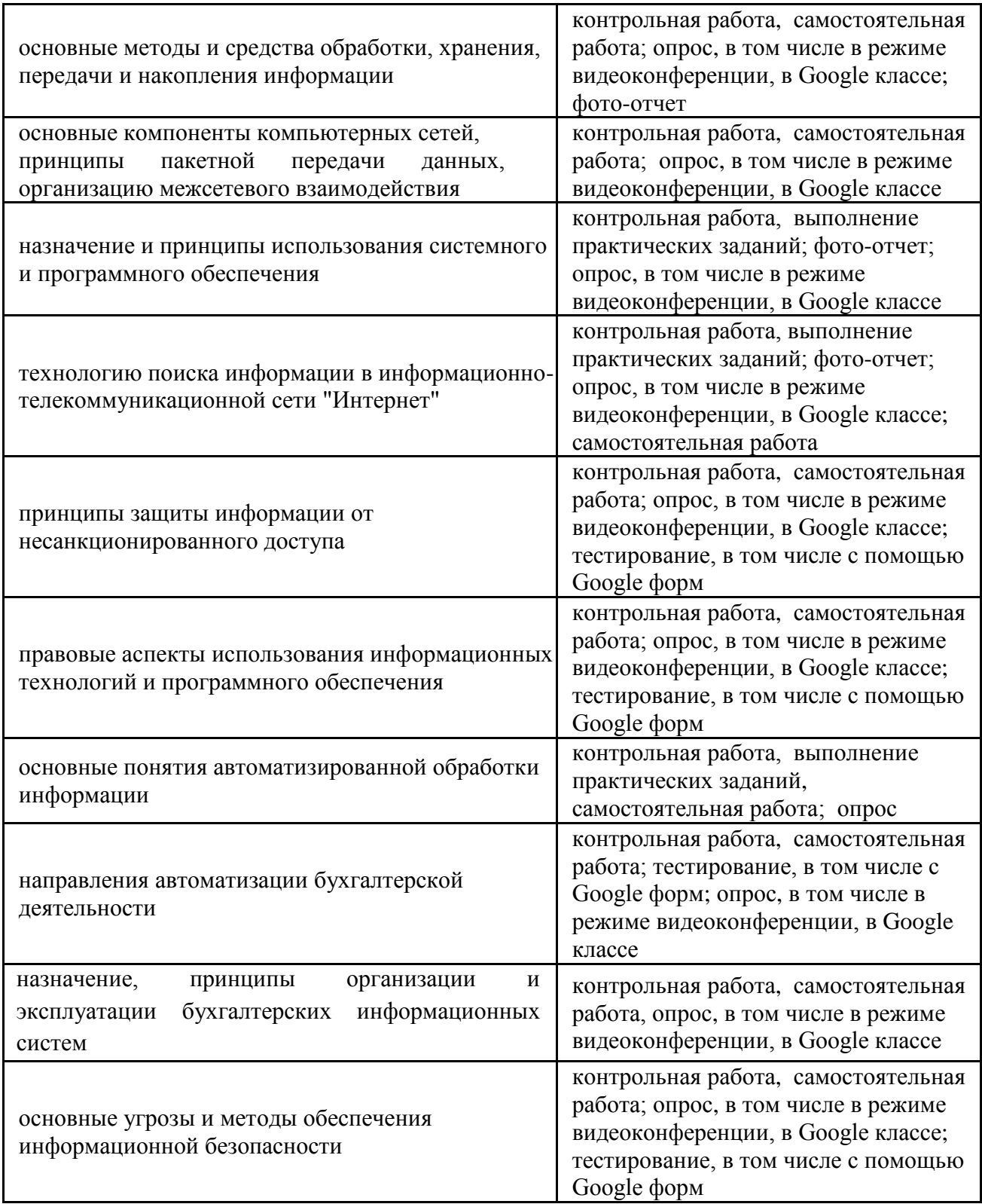

# **ОЦЕНКА ОСВОЕНИЯ ОБУЧАЮЩИМИСЯ ОСНОВНОЙ ОБРАЗОВАТЕЛЬНОЙ ПРОГРАММЫ В ЧАСТИ ДОСТИЖЕНИЯ ЛИЧНОСТНЫХ РЕЗУЛЬТАТОВ**

Оценка достижения обучающимися личностных результатов проводится в рамках контрольных и оценочных процедур, предусмотренных настоящей программой.

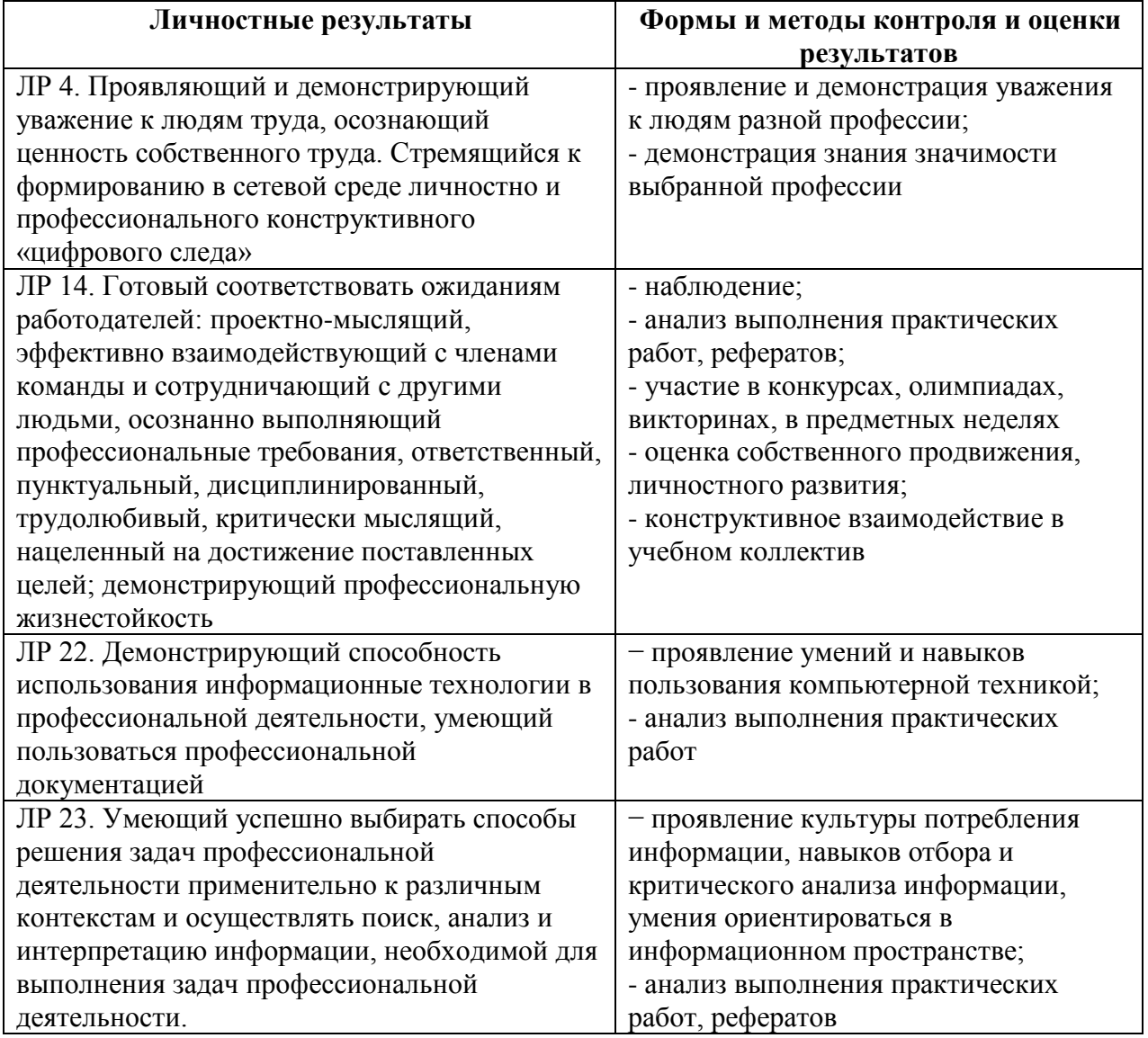